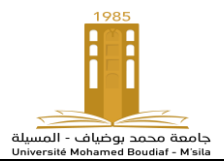

**Niveau : Master 2, Automatique et systems** 

**TD Robotique** 

## **TD 3: Modèle cinématique direct et inverse**

**Exercice 1 :** Considérez le manipulateur

schématisé dans la Figure suivant**:**

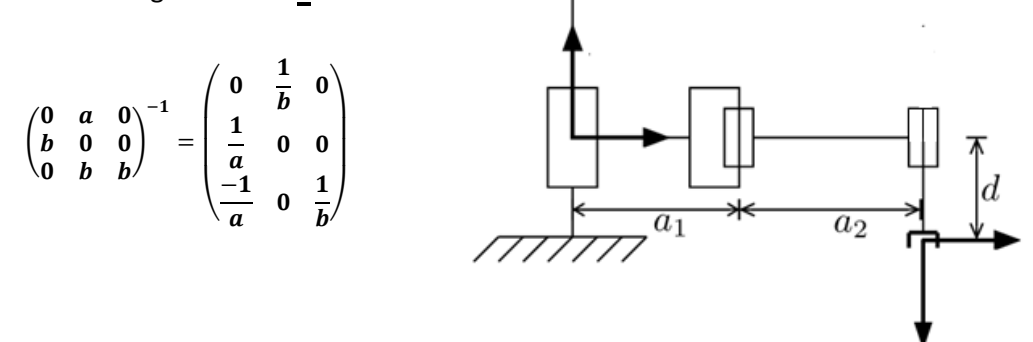

$$
M_1^0 = \begin{pmatrix} 1 & 0 & 0 & a_1 \\ 0 & 1 & 0 & 0 \\ 0 & 0 & 1 & q_1 \\ 0 & 0 & 0 & 1 \end{pmatrix} M_2^0 = \begin{pmatrix} Cq_2 & -Sq_2 & 0 & a_1 + a_2Cq_2 \\ Sq_2 & Cq_2 & 0 & a_2Sq_2 \\ 0 & 0 & 1 & q_1 \\ 0 & 0 & 0 & 1 \end{pmatrix} M_3^0 = \begin{pmatrix} C(q_2 + q_3) & S(q_2 + q_3) & 0 & a_1 + a_2Cq_2 \\ S(q_2 + q_3) & -C(q_2 + q_3) & 0 & a_2Sq_2 \\ 0 & 0 & -1 & q_1 - d \\ 0 & 0 & 0 & 1 \end{pmatrix}
$$

1. Déterminer le modèle cinématique direct.

2. Déterminer un modèle cinématique inverse.

#### **Exercice 2 :**

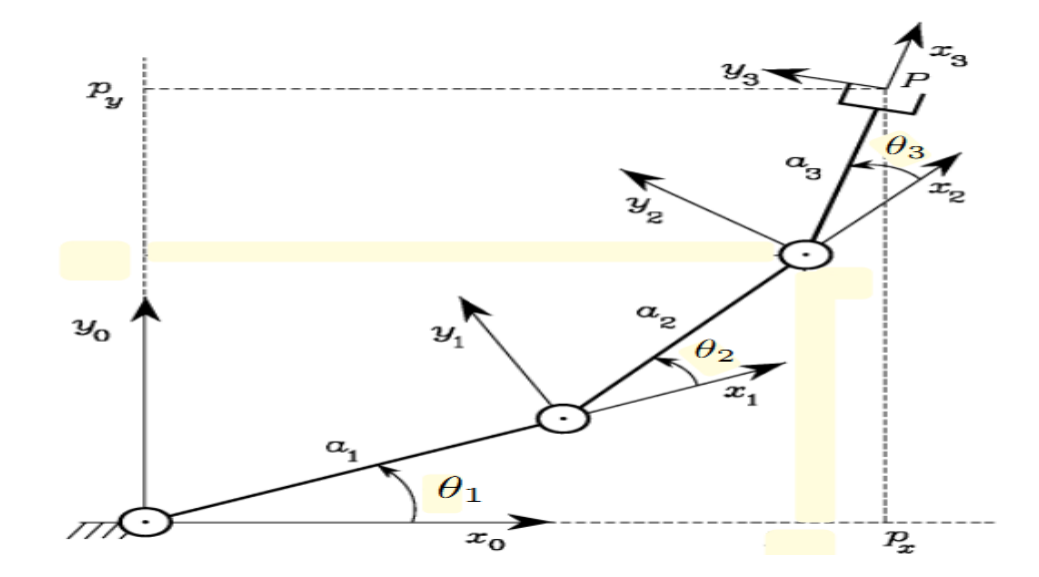

Déterminer le modèle cinématique direct et inverse.

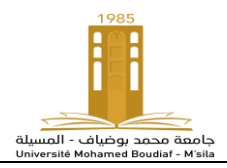

## **Correction**

 $\overline{O}$ 

## **Exercice N°01**

1. Le modèle cinématique direct**:**

$$
J = \begin{pmatrix} Z_0 & Z_1 \times (P_3 - P_1) & Z_2 \times (P_3 - P_2) \\ 0 & Z_1 & Z_2 \end{pmatrix}; \quad Z_0 = Z_1 = Z_2 = \begin{pmatrix} 0 \\ 0 \\ 1 \end{pmatrix}
$$
  
\n
$$
P_1 = \begin{pmatrix} a_1 \\ 0 \\ q_1 \end{pmatrix} P_2 = \begin{pmatrix} a_1 + a_2 Cq_2 \\ a_2 Sq_2 \\ q_1 \end{pmatrix} P_3 = \begin{pmatrix} a_1 + a_2 Cq_2 \\ a_2 Sq_2 \\ q_1 - d \end{pmatrix} P_3 - P_1 = \begin{pmatrix} a_2 Cq_2 \\ a_2 Sq_2 \\ -d \end{pmatrix} P_3 - P_2 = \begin{pmatrix} 0 \\ 0 \\ 0 \end{pmatrix}
$$
  
\n
$$
J = \begin{pmatrix} 0 & -a_2 Sq_2 & 0 \\ 1 & 0 & 0 \\ 0 & 0 & 0 \\ 0 & 0 & 0 \end{pmatrix}
$$
  
\n2. Le modèle cinématique inverse:  $q^* = J^{*-1}V^*$  
$$
J^* = \begin{pmatrix} 0 & a_2 Cq_2 & 0 \\ 1 & 0 & 0 \\ 0 & 1 & 1 \end{pmatrix} J^{*-1} = \begin{pmatrix} 0 & 1 & 0 \\ \frac{1}{a_2 Cq_2} & 0 & 0 \\ \frac{-1}{a_2 Cq_2} & 0 & 1 \end{pmatrix}
$$

# **Exercice N°02**

Trois articulations rotoïdes. Le jacobien est donc:

$$
\mathbf{J}(\mathbf{q})\,=\,\begin{bmatrix}\mathbf{z}_0\times(\mathbf{p}_3-\mathbf{p}_0)&\mathbf{z}_1\times(\mathbf{p}_3-\mathbf{p}_1)&\mathbf{z}_2\times(\mathbf{p}_3-\mathbf{p}_2)\\ \mathbf{z}_0&\mathbf{z}_1&\mathbf{z}_2\end{bmatrix}\in\mathbb{R}^{6\times3}
$$

Les vecteurs de position des segments du robot sont:

$$
\mathbf{p}_0 = \begin{bmatrix} 0 \\ 0 \\ 0 \end{bmatrix}, \ \mathbf{p}_1 = \begin{bmatrix} a_1 \cos \theta_1 \\ a_1 \sin \theta_1 \\ 0 \end{bmatrix}, \ \mathbf{p}_2 = \begin{bmatrix} a_1 \cos \theta_1 + a_2 \cos(\theta_1 + \theta_2) \\ a_1 \sin \theta_1 + a_2 \sin(\theta_1 + \theta_2) \\ 0 \end{bmatrix}
$$

$$
\mathbf{p}_3 = \begin{bmatrix} a_1 \cos \theta_1 + a_2 \cos(\theta_1 + \theta_2) + a_3 \cos(\theta_1 + \theta_2 + \theta_3) \\ a_1 \sin \theta_1 + a_2 \sin(\theta_1 + \theta_2) + a_3 \sin(\theta_1 + \theta_2 + \theta_3) \\ 0 \end{bmatrix}
$$

Les vecteurs unitaires des axes des articulations sont (les axes sont tous parallèles à l'axe z<sub>0</sub>):

$$
\mathbf{z}_0 = \mathbf{z}_1 = \mathbf{z}_2 = \begin{bmatrix} 0 & 0 & 1 \end{bmatrix}^T
$$

**Conclusion:** 

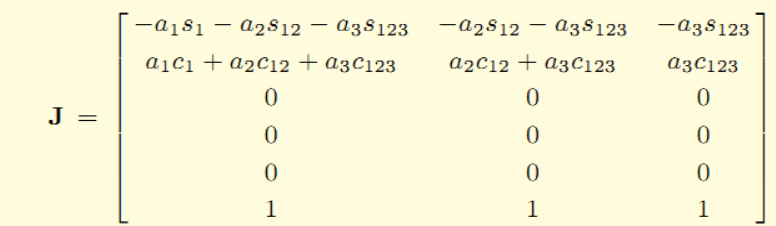

#### Remarque:

· Seulement les trois lignes du jacobien différentes de zéro sont importantes. Elles sont relatives aux composantes de la vitesse linéaire le long des axes  $x_0$ et  $y_0$ , et à la composante de la vitesse angulaire autour de l'axe  $z_0$ 

· En effet, 3 DDL permettent de spécifier au maximum 3 variables de l'effecteur:  $v_z$ ,  $\omega_x$ ,  $\omega_y$  sont toujours zéro pour ce manipulateur